## Im lăng đêm Hà Nội.

nhạc: Phú Quang<br>thơ: Phạm Thị Ngọc Liên

 $\ddotsc$ 

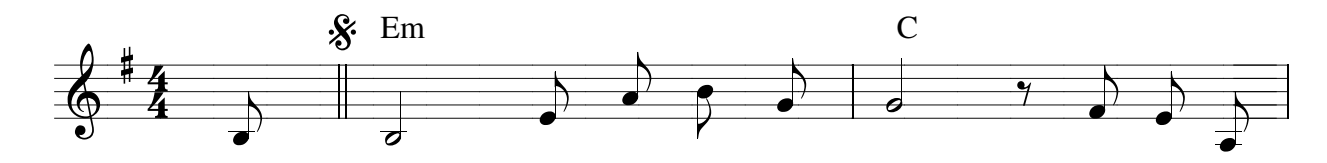

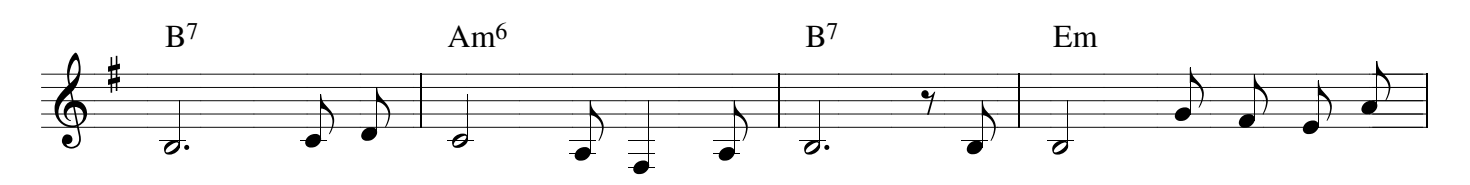

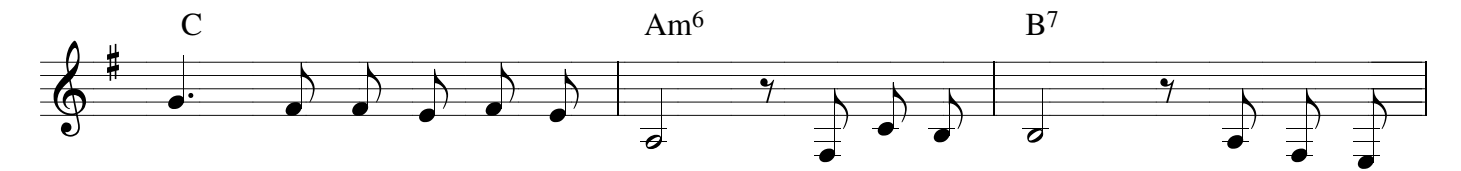

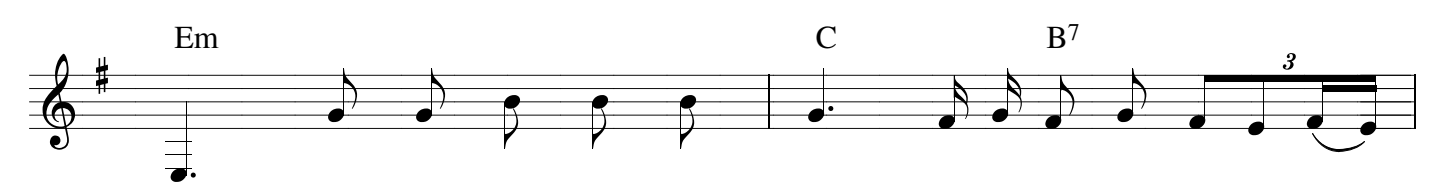

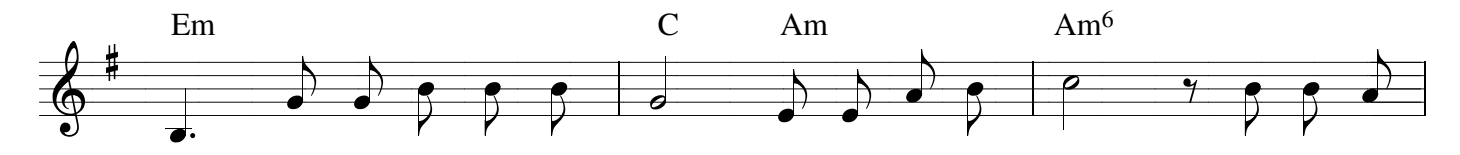

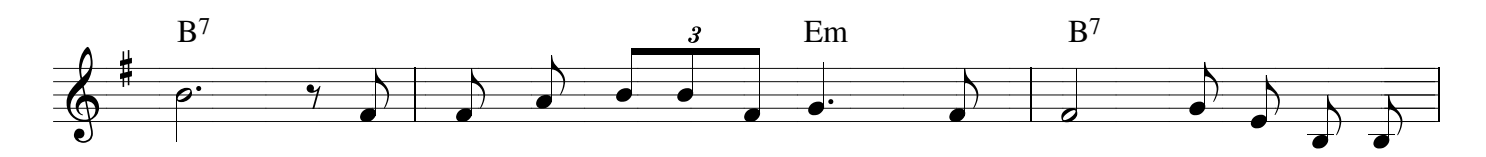

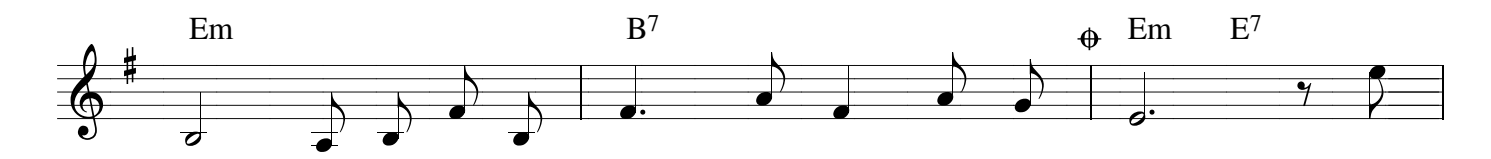

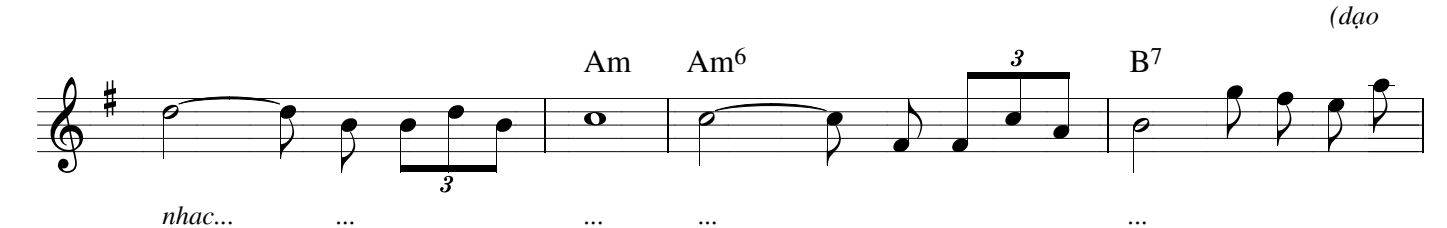

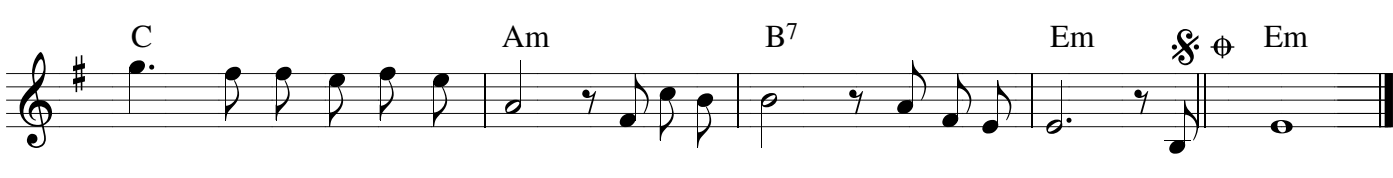

http://nguyenthoai.wordpress.com

 $\ldots$